### <<Photoshop CS >>

 $\prec$ -Photoshop CS

- 13 ISBN 9787115137272
- 10 ISBN 7115137277

出版时间:2006-1

页数:342

字数:537000

extended by PDF and the PDF

http://www.tushu007.com

 $,$  tushu007.com <<Photoshop CS >>

Photoshop CS

 $6$   $21$ 

# <<Photoshop CS >>>

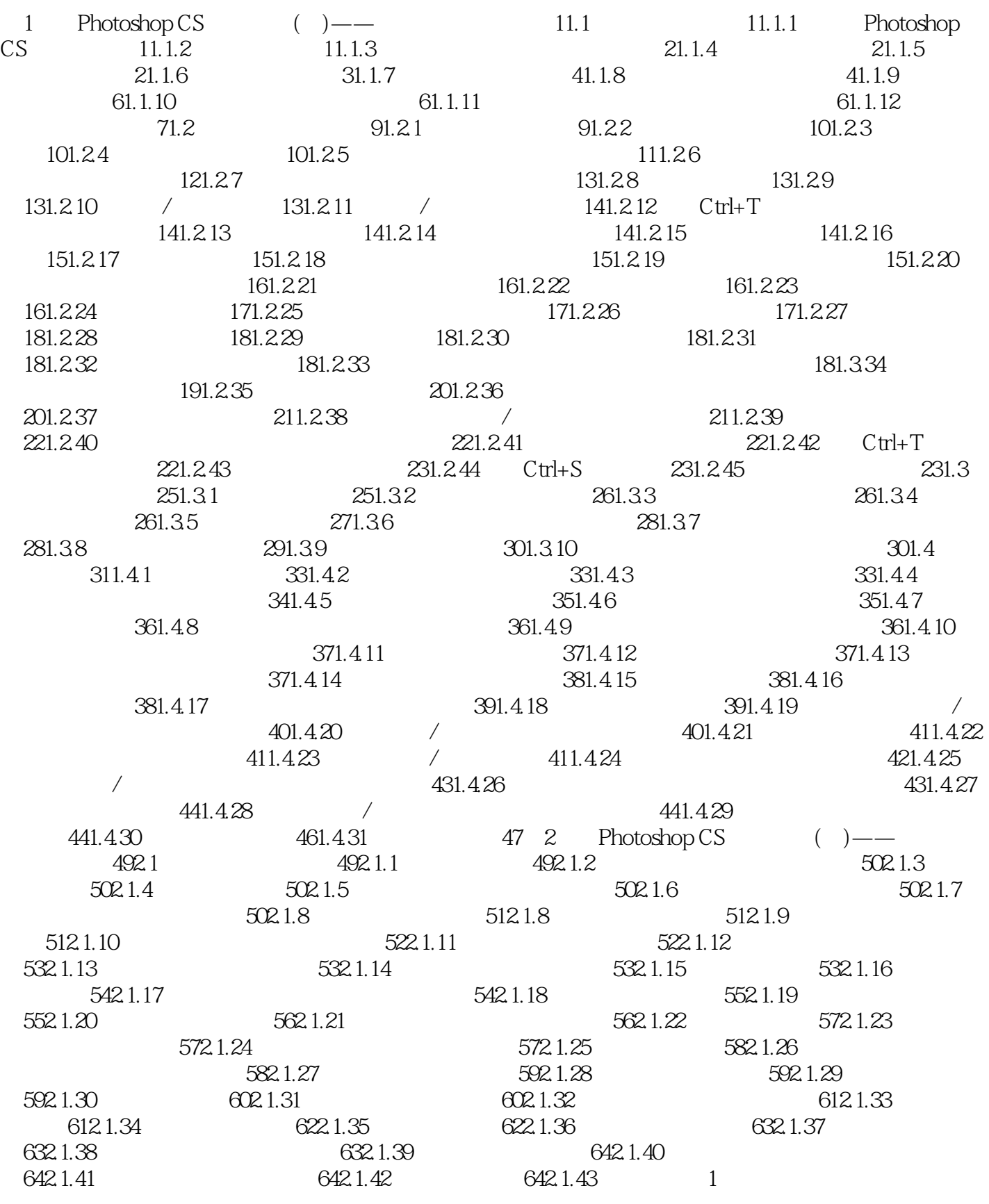

## <<Photoshop CS >>

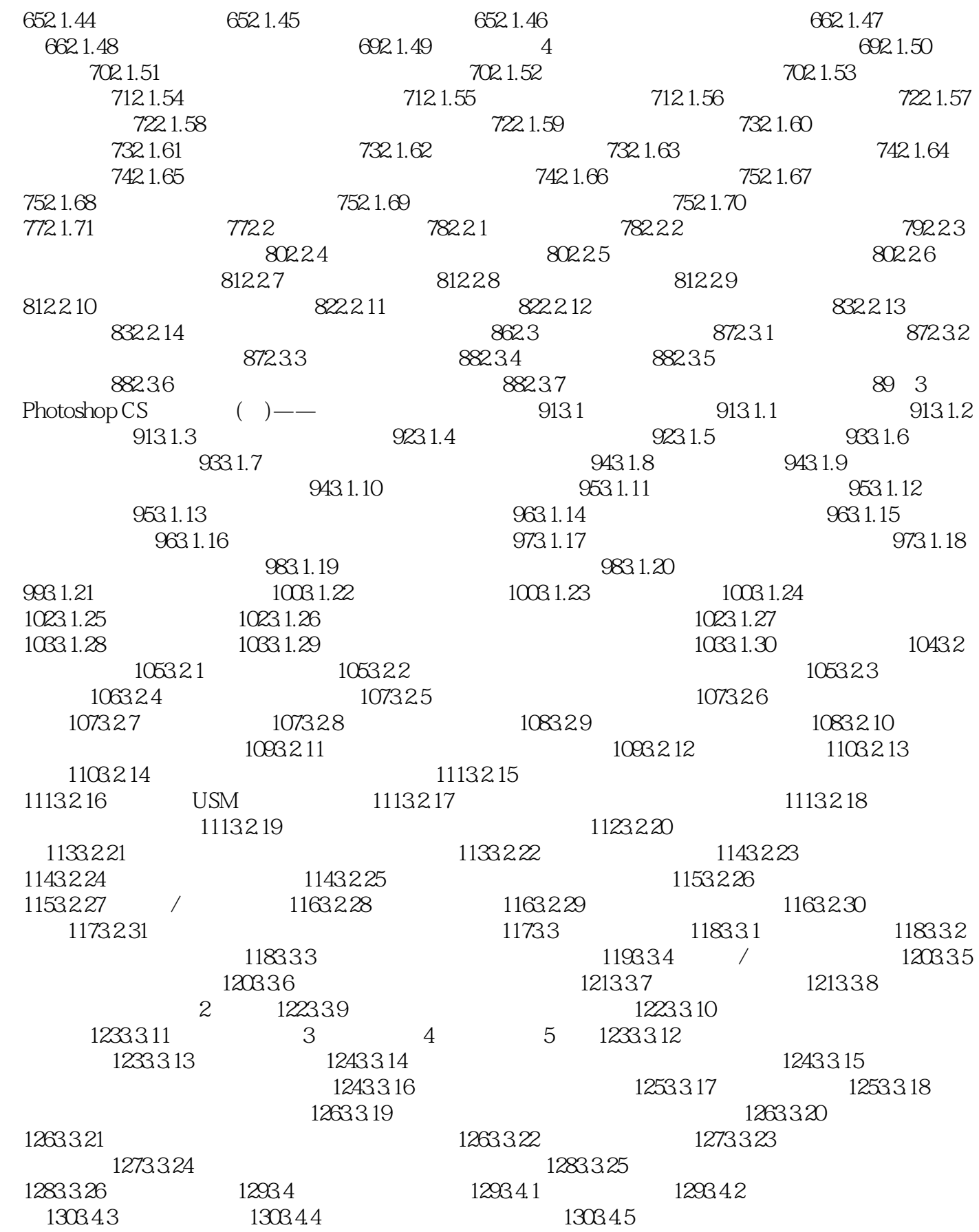

## <<Photoshop CS >>

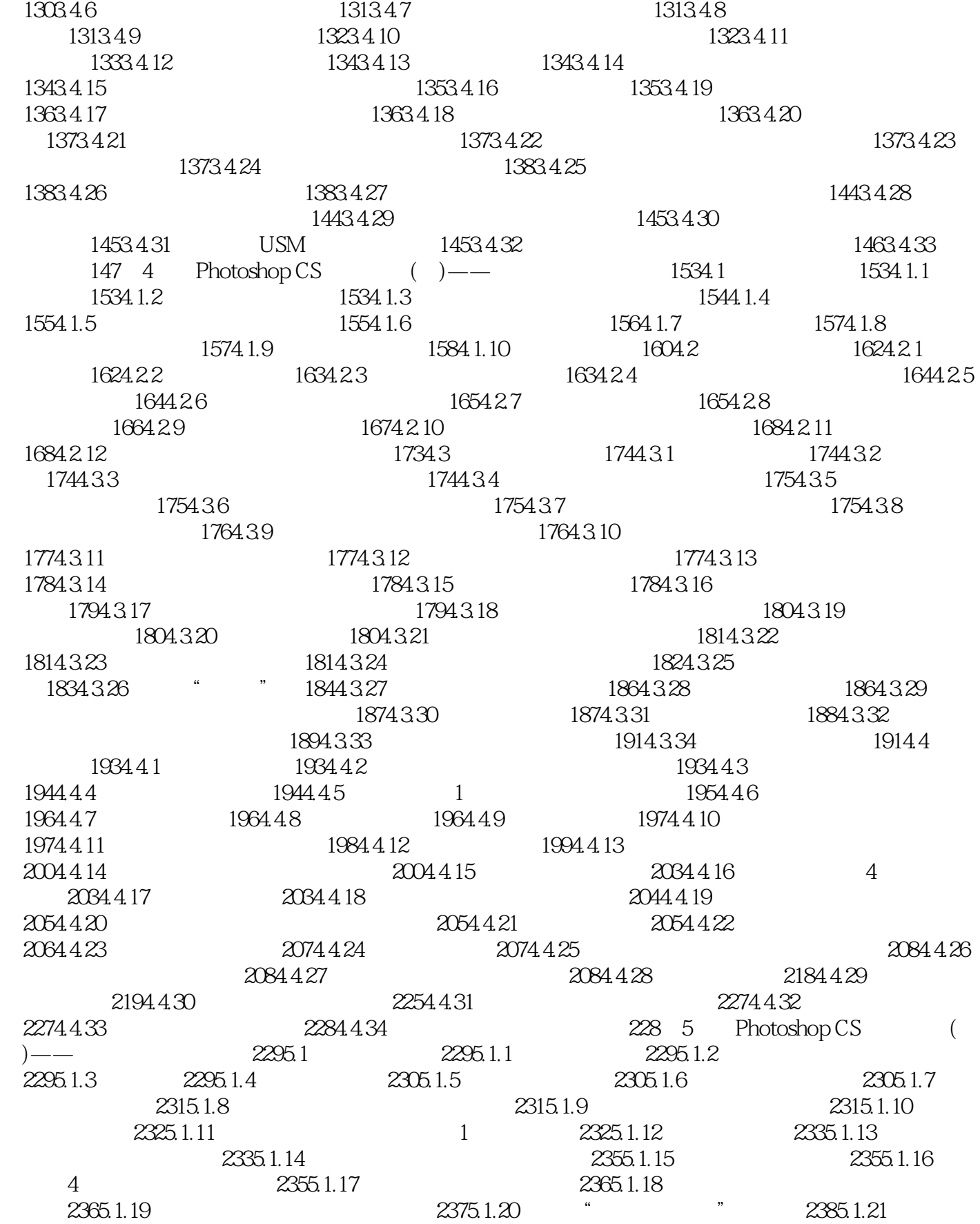

## <<Photoshop CS >>

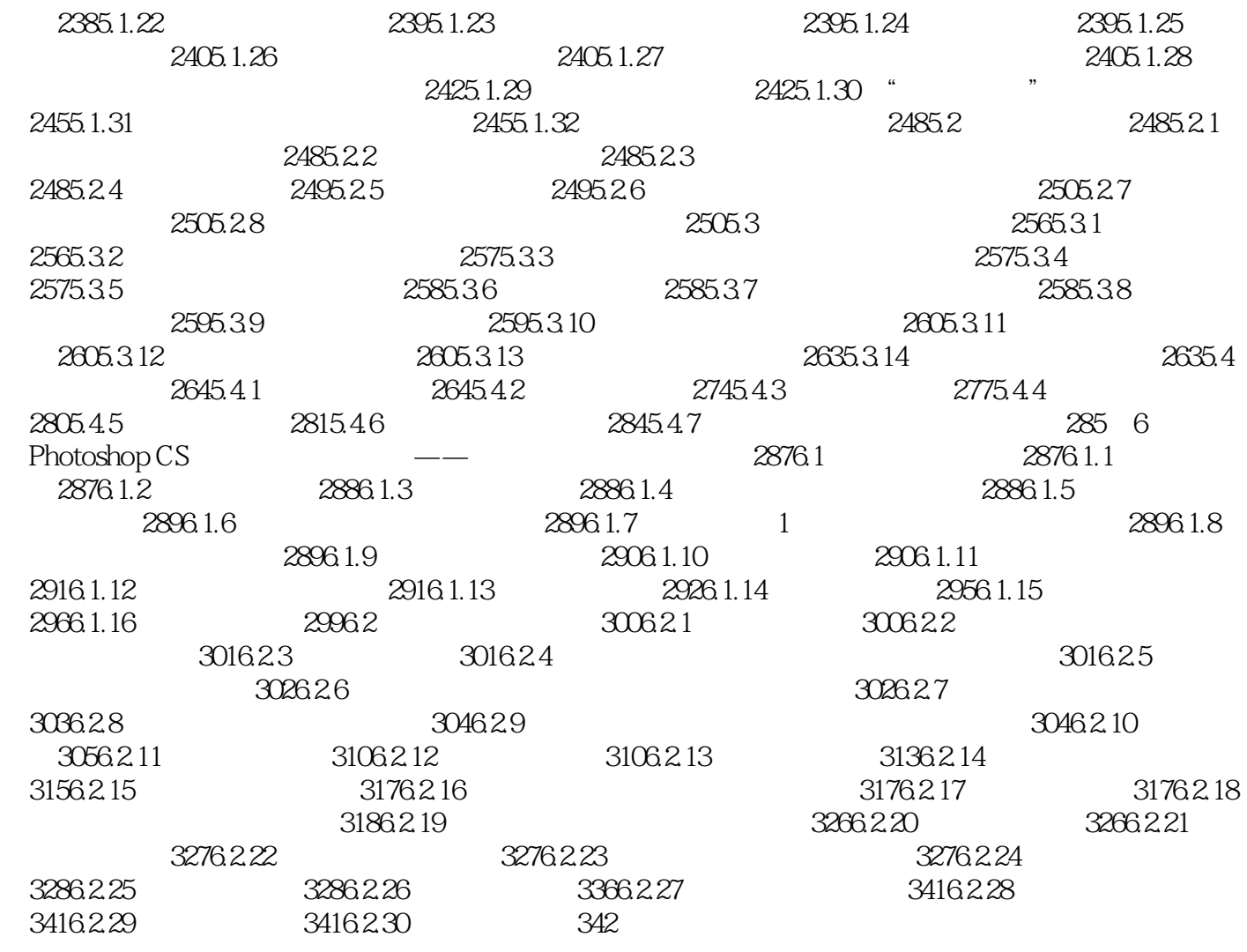

# <<Photoshop CS >>>

 $21$ 

 $\overline{5}$ 

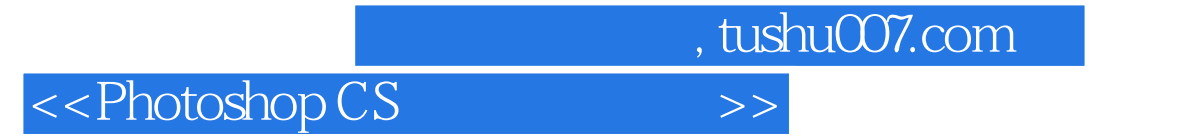

本站所提供下载的PDF图书仅提供预览和简介,请支持正版图书。

更多资源请访问:http://www.tushu007.com